#### Hi Flagpole

[View this in your browser.](https://www.flagpolephotographers.com/?mailpoet_router&endpoint=track&action=click&data=WyI4OCIsIjkwMDI2MiIsIjQiLCI4NjcwNjA5Y2FjMjAiLGZhbHNlXQ)

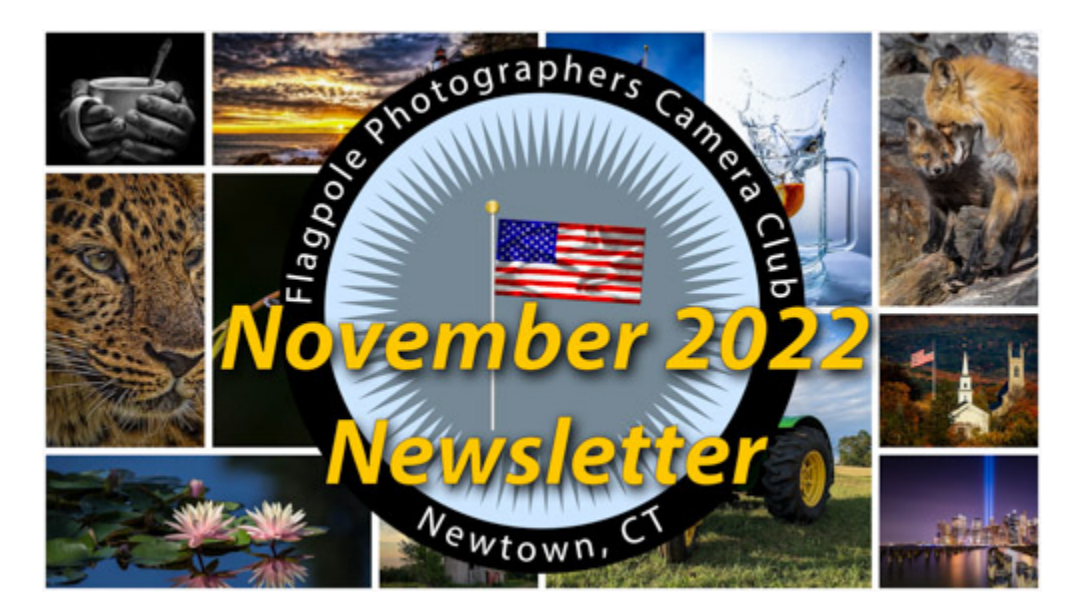

### **Visit [FlagpolePhotographers.com](https://www.flagpolephotographers.com/?mailpoet_router&endpoint=track&action=click&data=WyI4OCIsIjkwMDI2MiIsIjQiLCJiNzM0MGEzMzEzZjkiLGZhbHNlXQ)**

**2**

**1**

**[Mentor Night](https://www.flagpolephotographers.com/?mailpoet_router&endpoint=track&action=click&data=WyI4OCIsIjkwMDI2MiIsIjQiLCI5NzBlM2FiNzI1MGMiLGZhbHNlXQ), this** Thursday, Nov 3 at 7:30 pm

**[Competition Night,](https://www.flagpolephotographers.com/?mailpoet_router&endpoint=track&action=click&data=WyI4OCIsIjkwMDI2MiIsIjQiLCJlYmIzYjg4NTYxNDciLGZhbHNlXQ) next** Thursday, Nov 10 at 7:30 pm. Assigned Subject is "Food", Monthly Challenge is *"Reflection"*

**3**

Let your friends and family k[now that our Newtown &](https://www.flagpolephotographers.com/?mailpoet_router&endpoint=track&action=click&data=WyI4OCIsIjkwMDI2MiIsIjQiLCJjMmIwN2MxN2EyMTkiLGZhbHNlXQ) **Beyond Exhibit** is now Open at the Municipal **Center** 

### Special Note

Exhibit Opening Reception on November 6

There are over 300 photos, many of Newtown and others from across the country and around the world.

Meet the photographers at our Opening Reception on Sunday, Nov 6 from 2 pm to 4 pm at the Newtown Municipal Center.

To purchase photos, complete the "Photo Purchase Request" sheets on the hallway tables.

### 2022 "Newtown & Beyond" Photo Exhibit

Public is welcome! Come join us! The Flagpole Photographers Camera Club exhibit of their member's work runs from November 1 through December 29 at the Newtown Municipal Center. The building's main hallway with grand arches provides a beautiful gallery setting to showcase over 300 photographs. On Sunday, November 6th, from 2-4 p.m. there will be an Opening Reception where the public is welcome to come and meet the photographers while viewing the exhibit. (Masks are optional.)

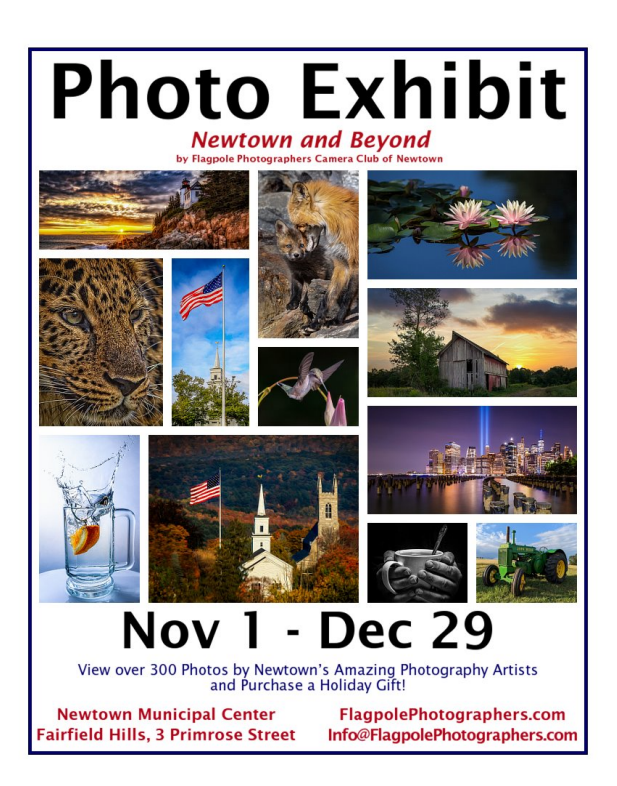

**[Read more](https://www.flagpolephotographers.com/?mailpoet_router&endpoint=track&action=click&data=WyI4OCIsIjkwMDI2MiIsIjQiLCJjMmIwN2MxN2EyMTkiLGZhbHNlXQ)**

## 2022 October Competition Results, All Photos & Video

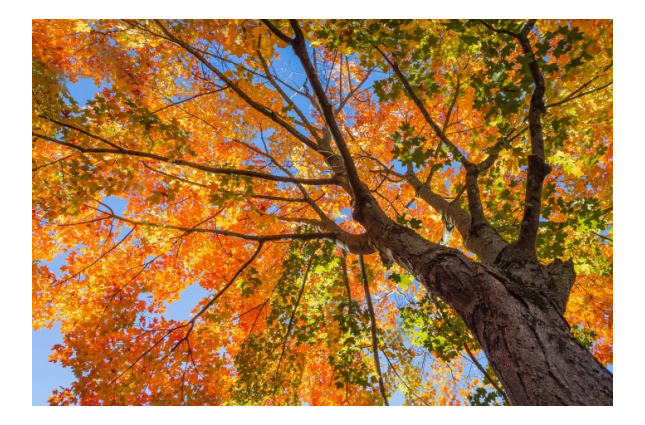

Congratulations to our winners! Scroll down to see all entered photos with the photographer's name and photo's title. There is also a video recording of the judges commenting on the photos. This month's categories: Assigned Subject – "From Above or Below" Monthly Challenge – "Moon" Open Color - Class A, Open Color - Class B, Open Monochrome - Class A, Open Monochrome - Class B.

#### **[Read more](https://www.flagpolephotographers.com/?mailpoet_router&endpoint=track&action=click&data=WyI4OCIsIjkwMDI2MiIsIjQiLCI3ZWM4MDlmODgwZGYiLGZhbHNlXQ)**

Interesting Photography Articles and Videos

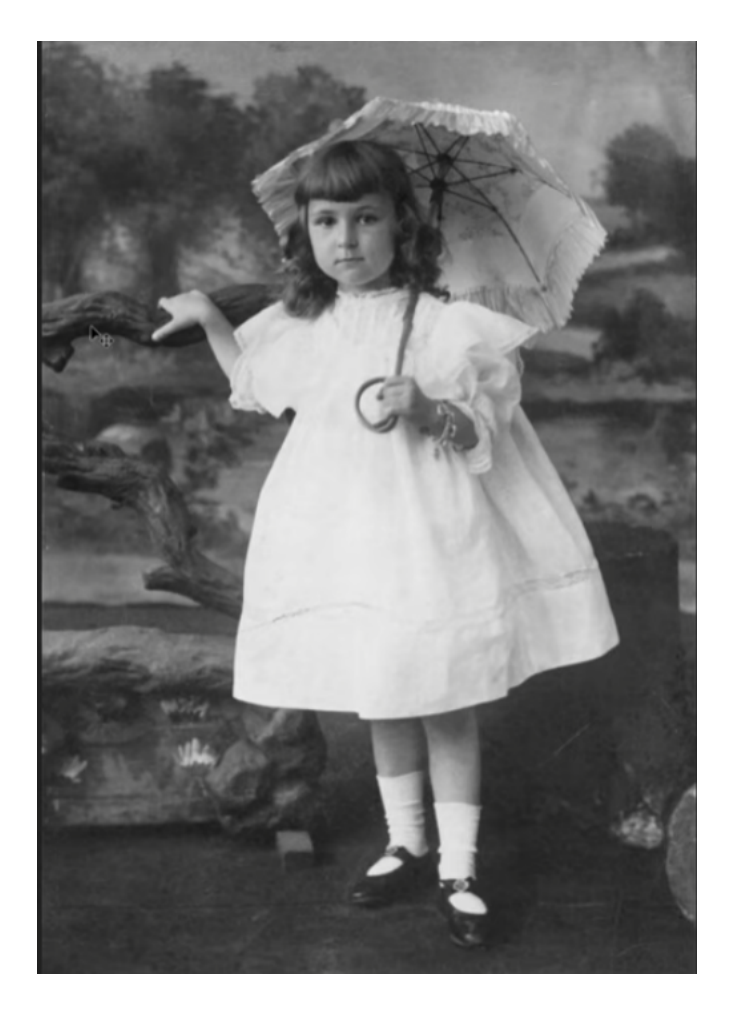

#### YouTube.com

### Photo Restoration in Photoshop

Adobe Evangelist Julieanne Kost dives into the new Photo Restoration Neural Filter in Photoshop which helps bring old or damaged photos back to life. Learn how to automatically remove scratches, reduce noise and correct colors with the Colorize Neural Filter to restore your precious mementos in a single click.

**[View Video](https://www.flagpolephotographers.com/?mailpoet_router&endpoint=track&action=click&data=WyI4OCIsIjkwMDI2MiIsIjQiLCJkYTIyMWUwNTI2OWEiLGZhbHNlXQ)**

PictureCorrect.com

### Beginner's Guide to Tonal Adjustment Sliders in Camera Raw

Tonal sliders apply adjustments to the image as a whole, but each one controls a different tone. By adjusting each tone, you can turn a digital file into one that's much closer to the picture you have in your mind. Tonal adjustment sliders are fairly universal too—once you learn the sliders in Camera RAW, you can comfortably use the Lightroom controls and vice versa. Here's what beginners need to know about tonal adjustment sliders.

#### **[View Article PDF](https://www.flagpolephotographers.com/?mailpoet_router&endpoint=track&action=click&data=WyI4OCIsIjkwMDI2MiIsIjQiLCI2NGI2NDVkNWM2YTUiLGZhbHNlXQ)**

#### **BEGINNER'S GUIDE TO TONAL ADJUSTMENT SLIDERS IN CAMERA RAW**

BY HILLARY K. GRIGONIS

Beginner · Photography Tips

I like to learn by doing-so when I opened my first RAW photo, naturally, I simply played around with the various sliders until I found a level I was happy with. But while experimenting is a vital part of learning both photography and post-processing, grasping a full understanding of the process allowed me to both troubleshoot specific issues and cut back on editing time.

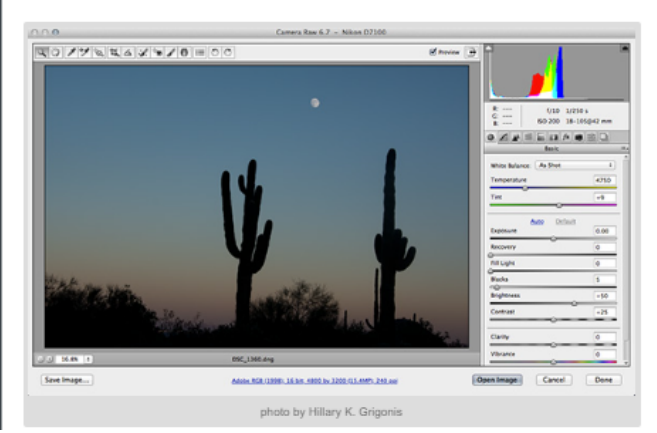

# dŚ **PHY VIATIONS, EXPLAINED**

Digital Photography School.com

### 25 Common Photography Abbreviations, Explained

Photography is a visual medium, yet it's full of abbreviations: AF, DOF, TIFF, DSLR, CMYK, AWB, and so much more. For the beginner, these initialisms and acronyms can be incredibly overwhelming (and even seasoned photographers will find certain abbreviations confusing!).

#### **[View Article PDF](https://www.flagpolephotographers.com/?mailpoet_router&endpoint=track&action=click&data=WyI4OCIsIjkwMDI2MiIsIjQiLCI3YjQyMDI3YWRlNWEiLGZhbHNlXQ)**

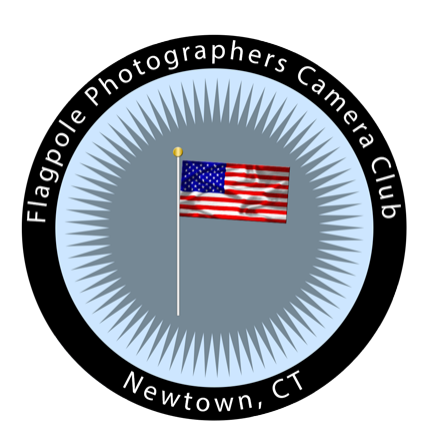

**[Info@FlagpolePhotgraphers.com](https://www.flagpolephotographers.com/?mailpoet_router&endpoint=track&action=click&data=WyI4OCIsIjkwMDI2MiIsIjQiLCIwODIwYmU1Yjk0ZTMiLGZhbHNlXQ) | [Unsubscribe](https://www.flagpolephotographers.com/?mailpoet_router&endpoint=track&action=click&data=WyI4OCIsIjkwMDI2MiIsIjQiLCIwNzExM2QyZjEyYWUiLGZhbHNlXQ) | [Manage your subscription](https://www.flagpolephotographers.com/?mailpoet_router&endpoint=track&action=click&data=WyI4OCIsIjkwMDI2MiIsIjQiLCI3M2ZiMzFhZjAzMWUiLGZhbHNlXQ)**

MailPoet